## **julian marmier**

# **Portfolio Portfolio Portfolio**

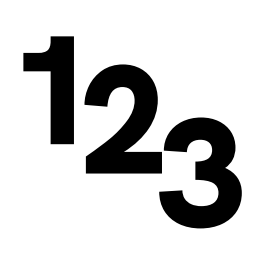

# **Table of Contents**

*For more details about each project, visit* **⎋ [julianmarmier.com](http://julianmarmier.com)***.*

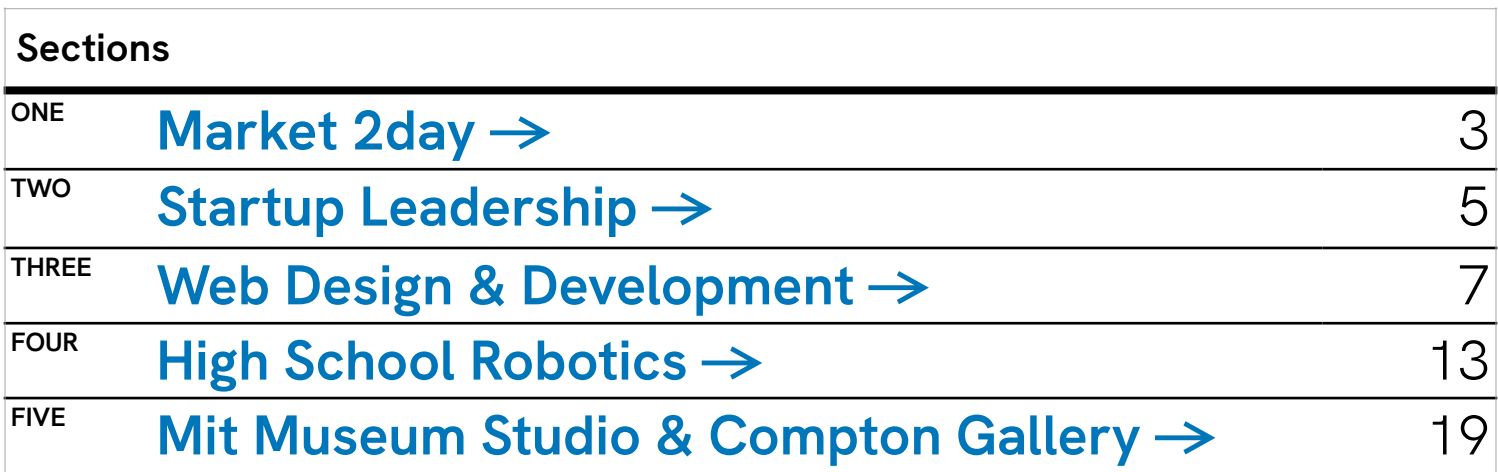

*Work for a startup* 

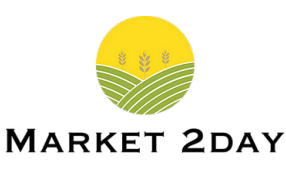

<span id="page-2-0"></span>**COMPANY INFO Market 2day ⎋ [market2dayapp.com](http://market2dayapp.com)**

*Among the many projects I've helped this startup with, the biggest one so far is to redesign their application to make it more accessible for customers of all technological backgrounds.*

*View the latest revision here:* **⎋ [https://www.figma.com/proto/dEzRAIo81oVQucqMJHzYQ0/App-Redesign-for-](https://www.figma.com/proto/dEzRAIo81oVQucqMJHzYQ0/App-Redesign-for-Market-2day?scaling=scale-down&node-id=247%3A410)[Market-2day?scaling=scale-down&node-id=247%3A410](https://www.figma.com/proto/dEzRAIo81oVQucqMJHzYQ0/App-Redesign-for-Market-2day?scaling=scale-down&node-id=247%3A410)**

#### **Improved Onboarding**

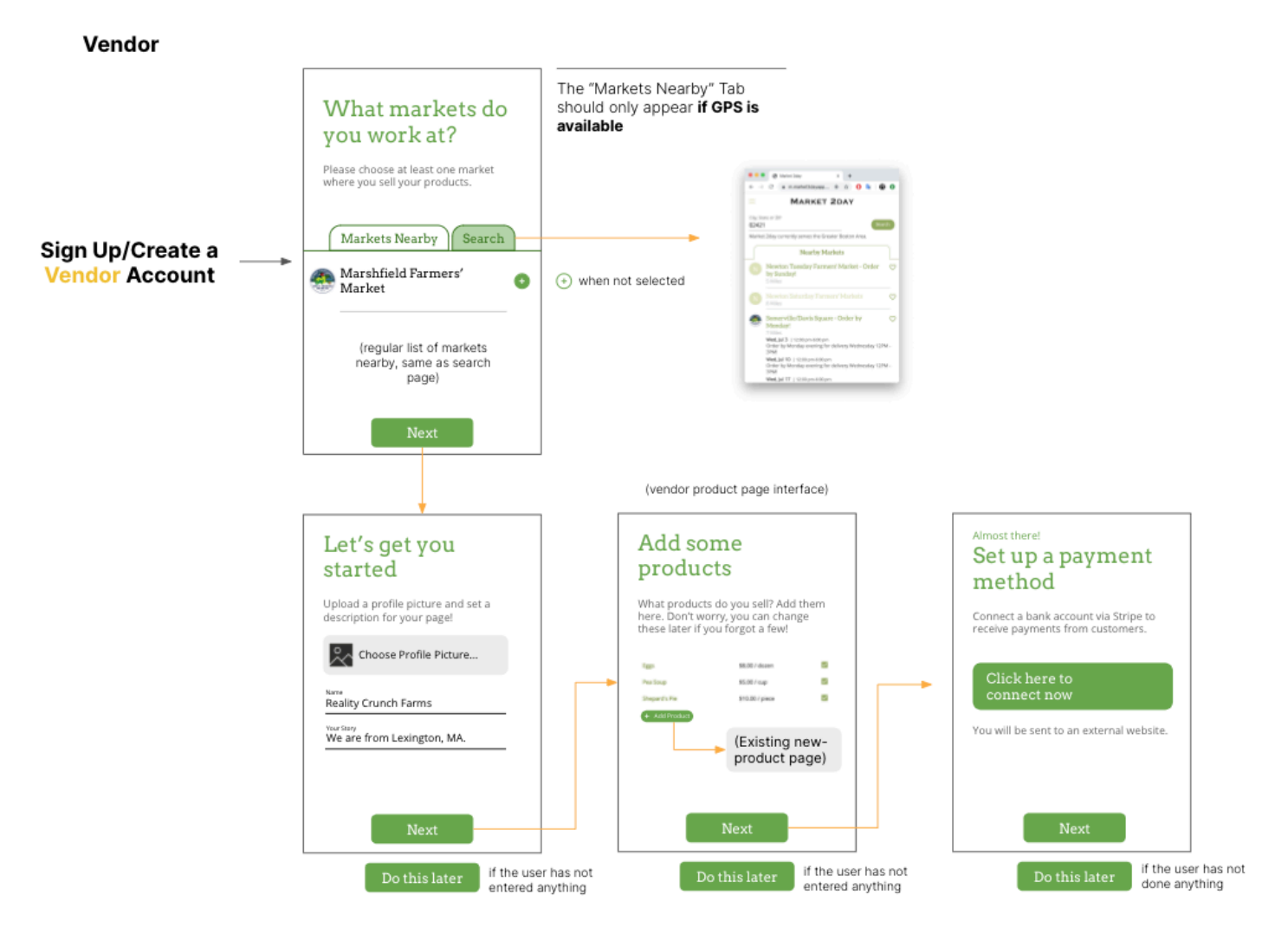

**SECTION ONE — Market 2day**

*Work for a startup* 

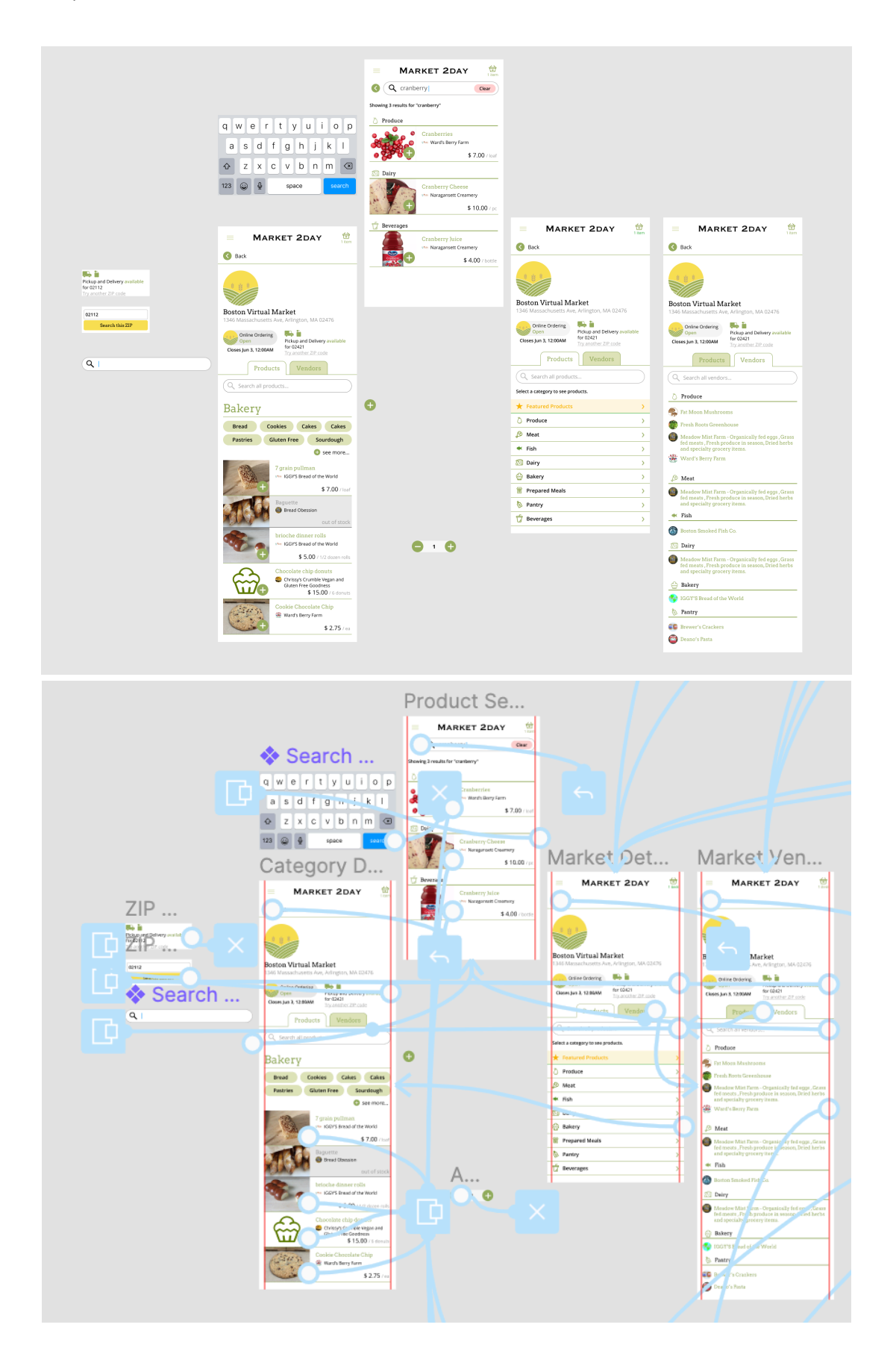

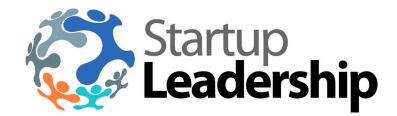

<span id="page-4-0"></span>**COMPANY INFO Startup Leadership ⎋ [startupleadership.com](http://startupleadership.com)**

#### **Design Consulting Best Practices – Website Design**

As a part of their rebranding efforts, Boston-based startup incubator Startup Leadership Program was looking to unify their worldwide chapters' website design. As a design consultant, I proposed a standard branding guide for *the company as well as a new standardized website chapter design.* **2 • About —** Required. **Table of Contents** s a part of their repranaing efforts, boston-based startup incubator Startu **3 • Curriculum [**and **Mentors,** optionally**] —** Required.

#### **Brand Consistency**

Make sure that the fonts and colors used are consistent with those used on the SLP Global Website.

Tips **Go**

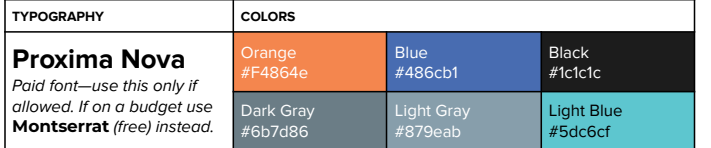

#### **Tips.**

- Make sure your website is **mobile-friendly**.
- Don't add too many pages and links in your navbar. It will seem crowded. 7 is the absolute max.

**8 • Contact —** Required. Could also be at the bottom of each page (footer).

- Include a reasonable mix of text and images/icons/diagrams. There should be at least 55% images in terms of size. Paragraphs should be short and concise. **Add some statistics! People like statistics and charts.**
- Use the brand colors effectively. There are 6 to choose from. See below for some recommendations on how to use each color (from SLP Global page).

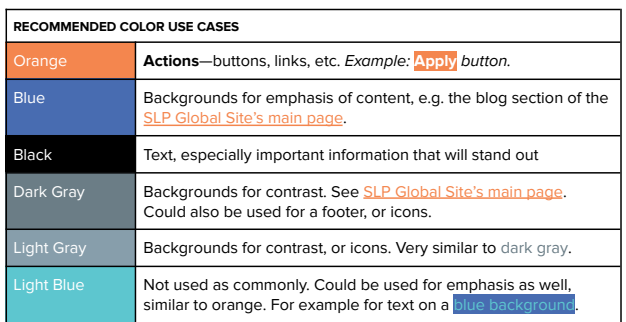

However, please do note that for regular content it is a good idea to use a **white** or **light gray** background with **black** text so as not to create too much eyesore for the viewer.

⯅ **Website branding guidelines**

#### **SECTION TWO — Startup Leadership**

*Design consulting for a startup incubator*

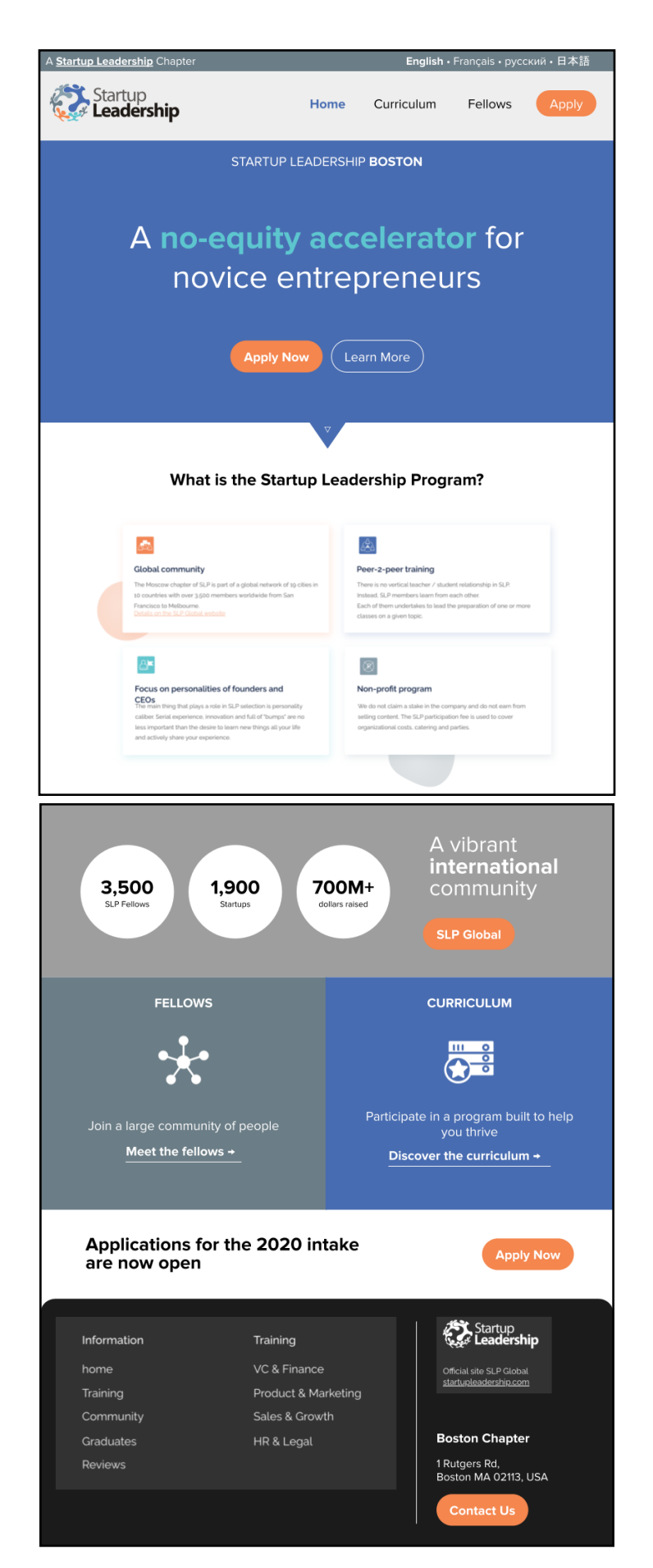

⯅ **The proposed standardized website template.** *It has since been loosely implemented on the new chapter websites.*

### <span id="page-6-0"></span>**Web Design & Development**

In this section I've added some of the more recent notable projects I've worked on.

Other (less recent) projects not shown include **⎋ [julianmarmier.com](http://julianmarmier.com)**, **⎋ [foda.julianmarmier.com](http://foda.julianmarmier.com)**, **⎋ [math.julianmarmier.com](http://math.julianmarmier.com)**, and **⎋ [lhsphotoclub.org](http://lhsphotoclub.org)**.

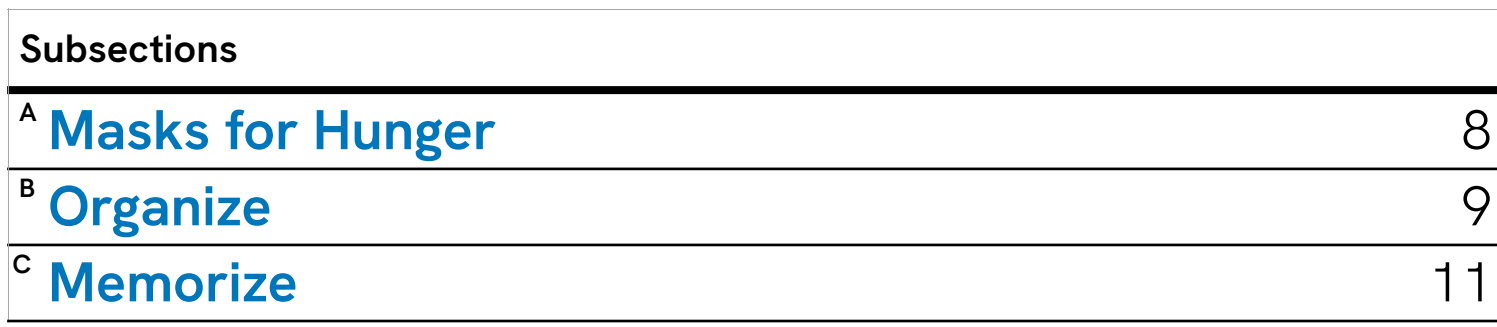

#### **SECTION THREE — Web Design & Development**

⌙ **A.** Masks for Hunger

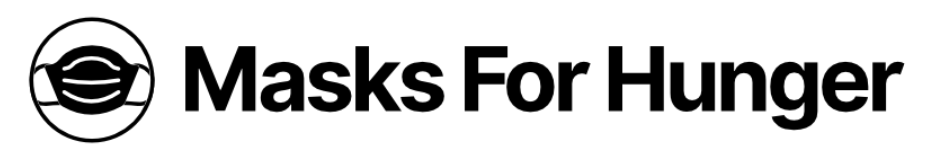

#### <span id="page-7-0"></span>**Masks for Hunger**

#### **⎋ [masksforhunger.marmier.co](http://masksforhunger.marmier.co)** (archived)

*During quarantine, I made this website for a friend's organization, complete with a CMS backend using NetlifyCMS, GatsbyJS, and React.*

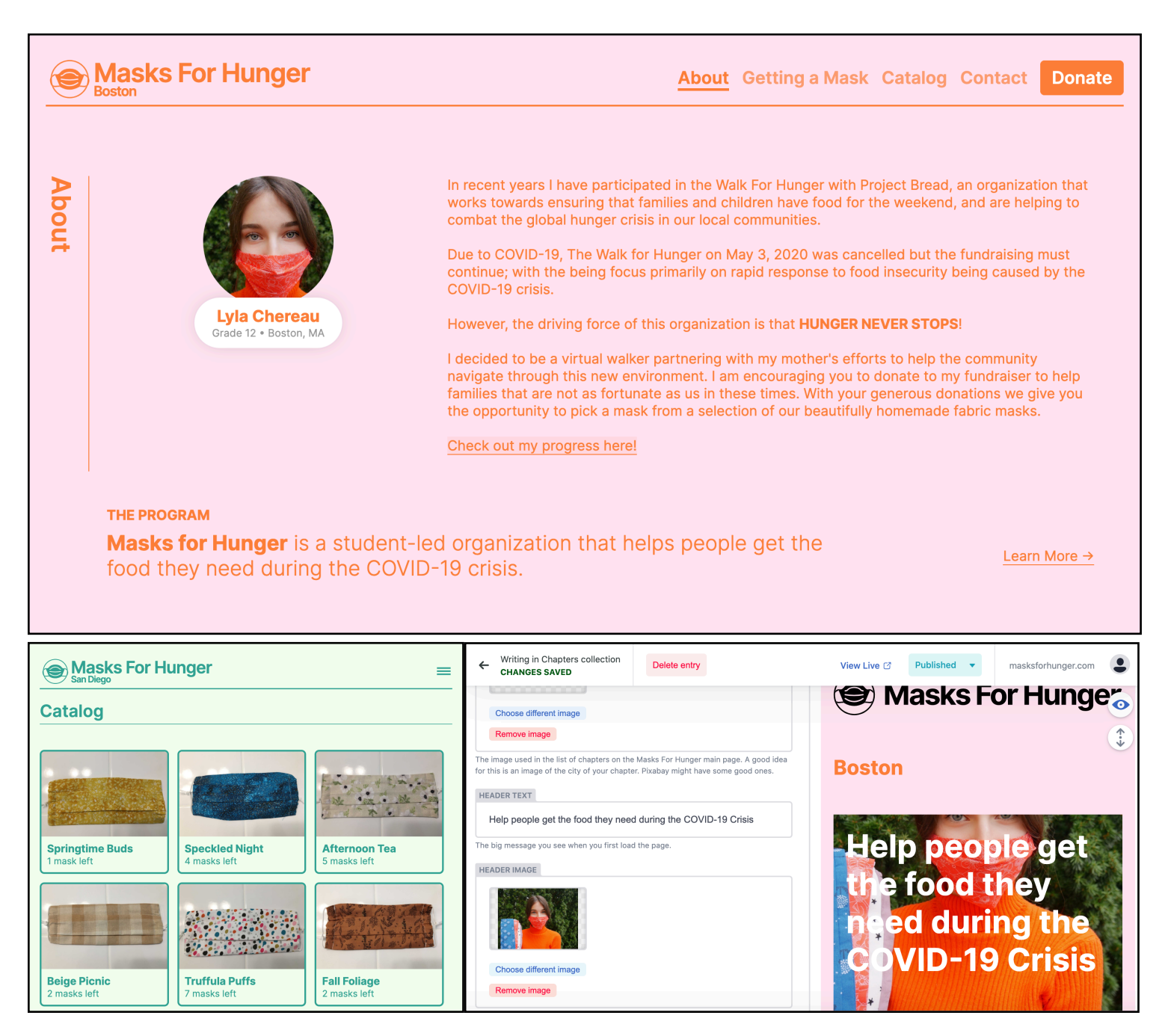

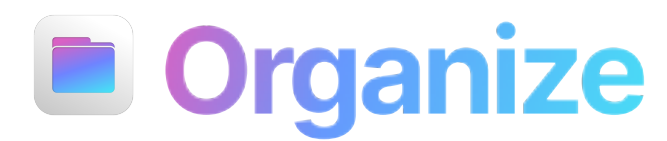

#### <span id="page-8-0"></span>**⎋ [organize.julianmarmier.com](http://organize.julianmarmier.com)**

⌙ **B.** Organize

*A file management application I made while learning to build desktop apps with Electron. A minimalistic interface allows for files to be quickly kept, removed or transferred to a different folder. This project is in development and still lacks many important features that I hope to add in the future.*

*I recently redesigned the app from scratch using Svelte and Tauri, which shortened the bundle size from a hundred to a mere few megabytes and will allow for much easier future development.*

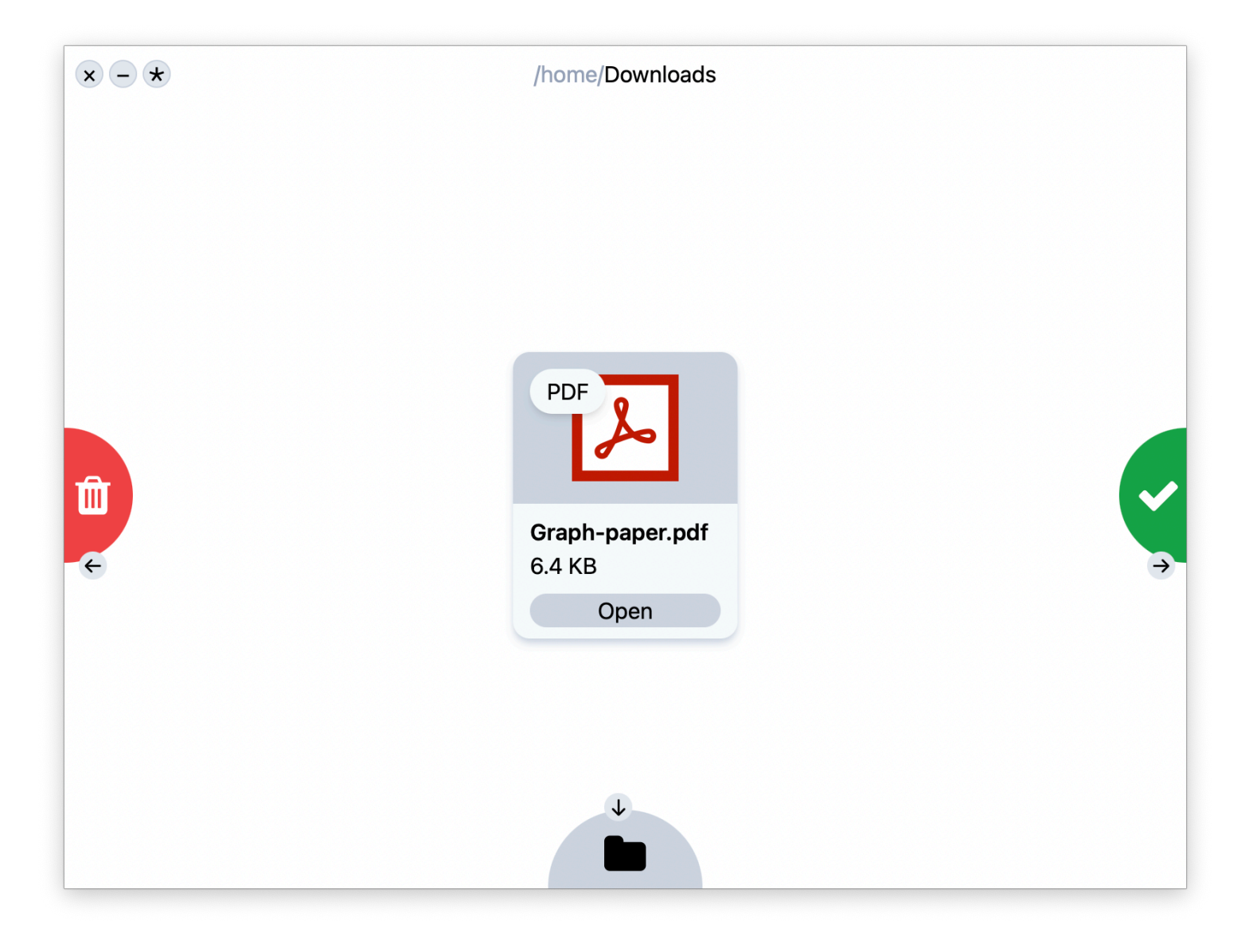

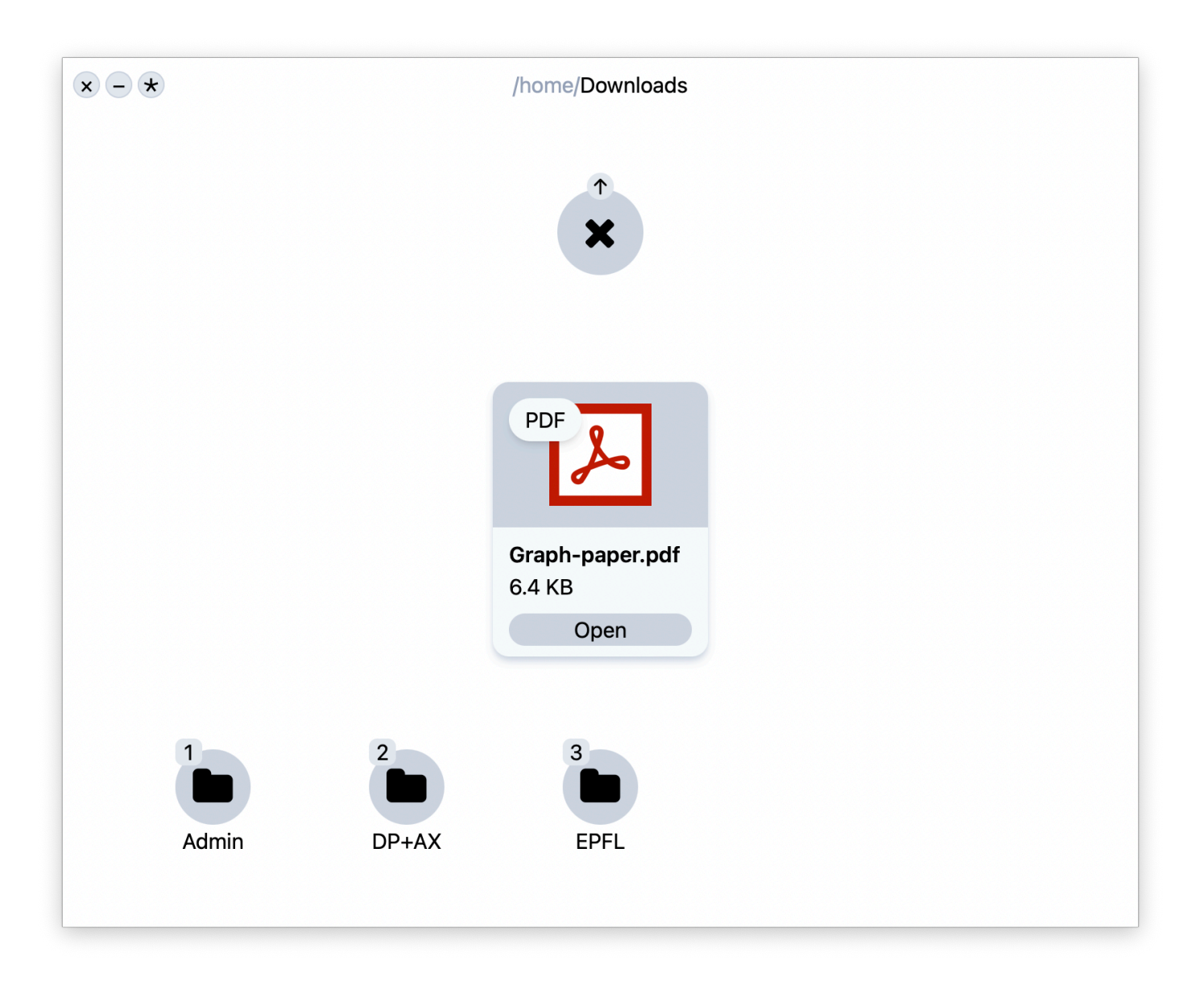

⌙ **C.** Memorize

### <span id="page-10-0"></span>**Memorize Survey**

**⎋ [memorize.marmier.co](http://memorize.marmier.co)**

*My brother needed help gathering data for a Biology project about short-term memory, so I decided to help him by creating small website. Build on Vite and Svelte with a Google Sheets database connector as the backend, the simple interface proved to be quite effective in collecting data and was easy to use for participants of all ages.*

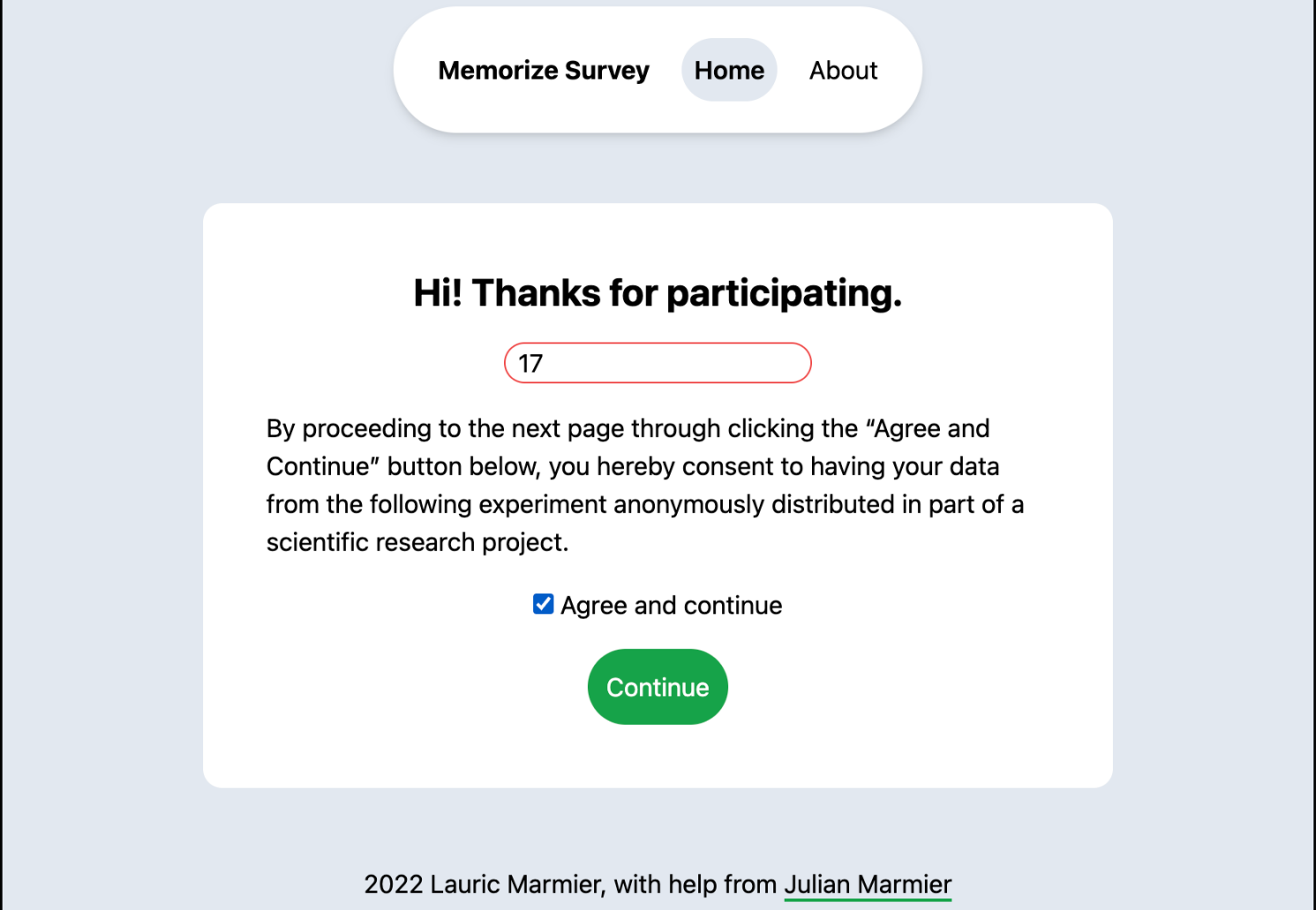

⌙ **C.** Memorize

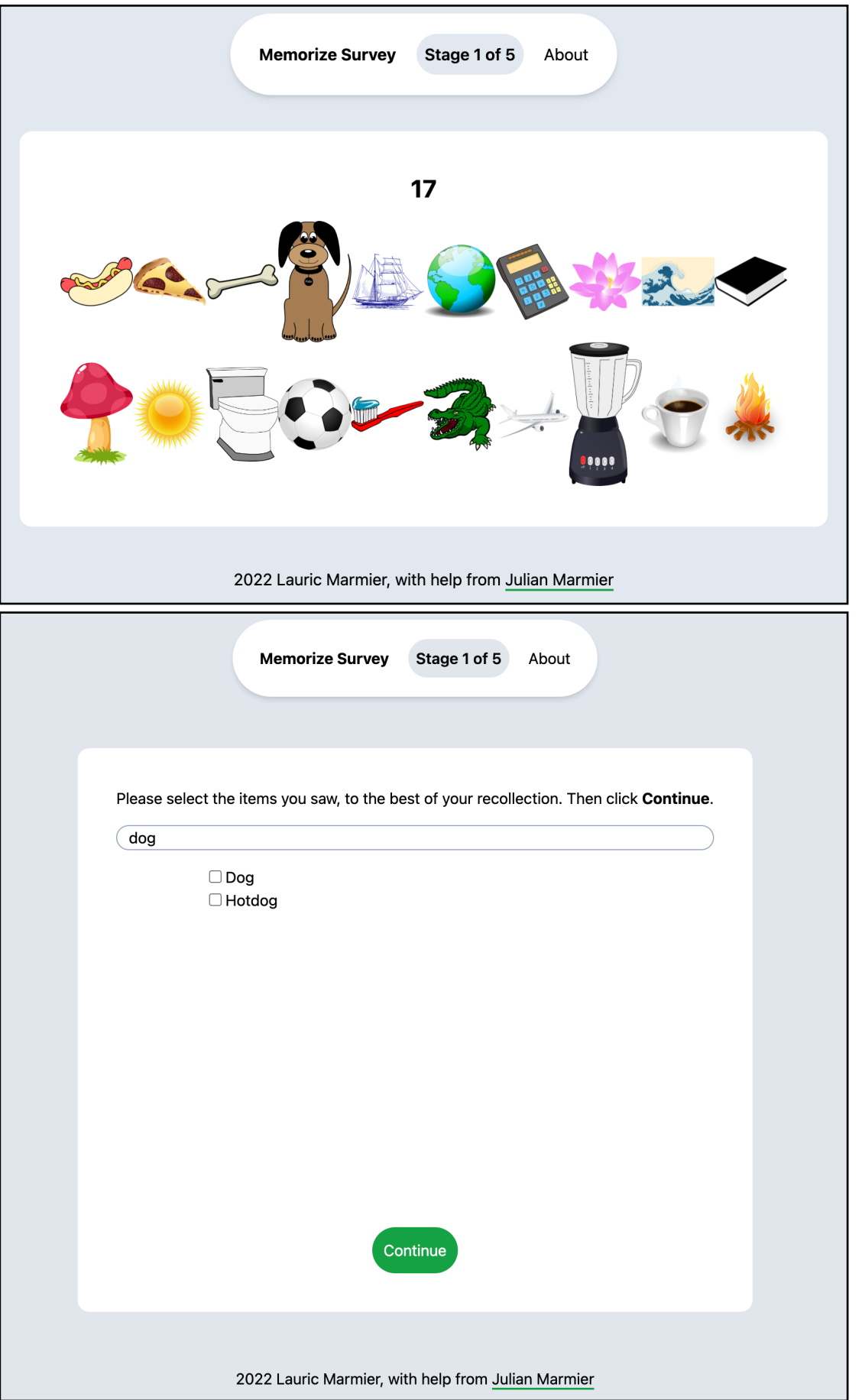

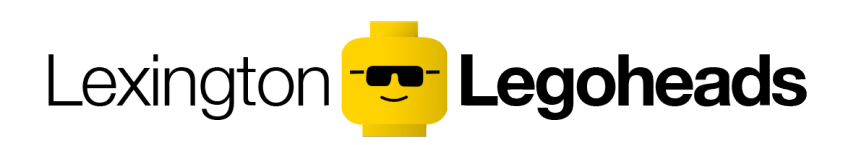

#### <span id="page-12-0"></span>**Lexington Legoheads ⎋ [legoheads.weebly.com](http://legoheads.weebly.com)**

*My robotics team.* 

*Part of the* **⎋** *[FIRST Tech Challenge](https://www.firstinspires.org/robotics/ftc) and qualified for the FIRST World Championships in Detroit via the Vermont Inspire Award.*

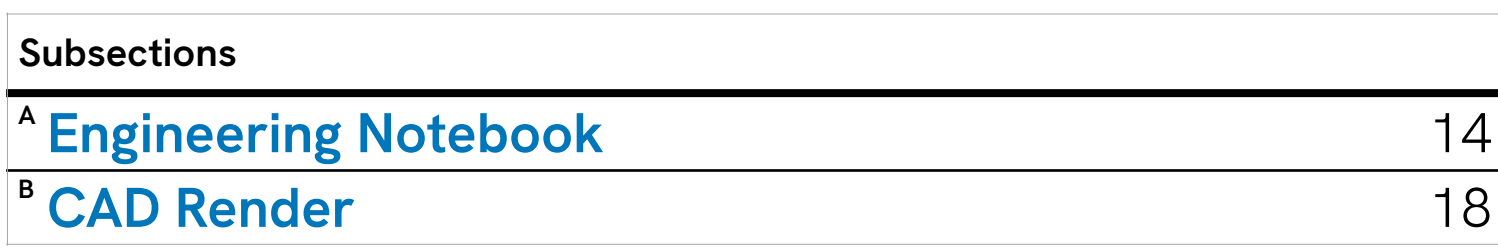

#### **SECTION FOUR — Robotics**

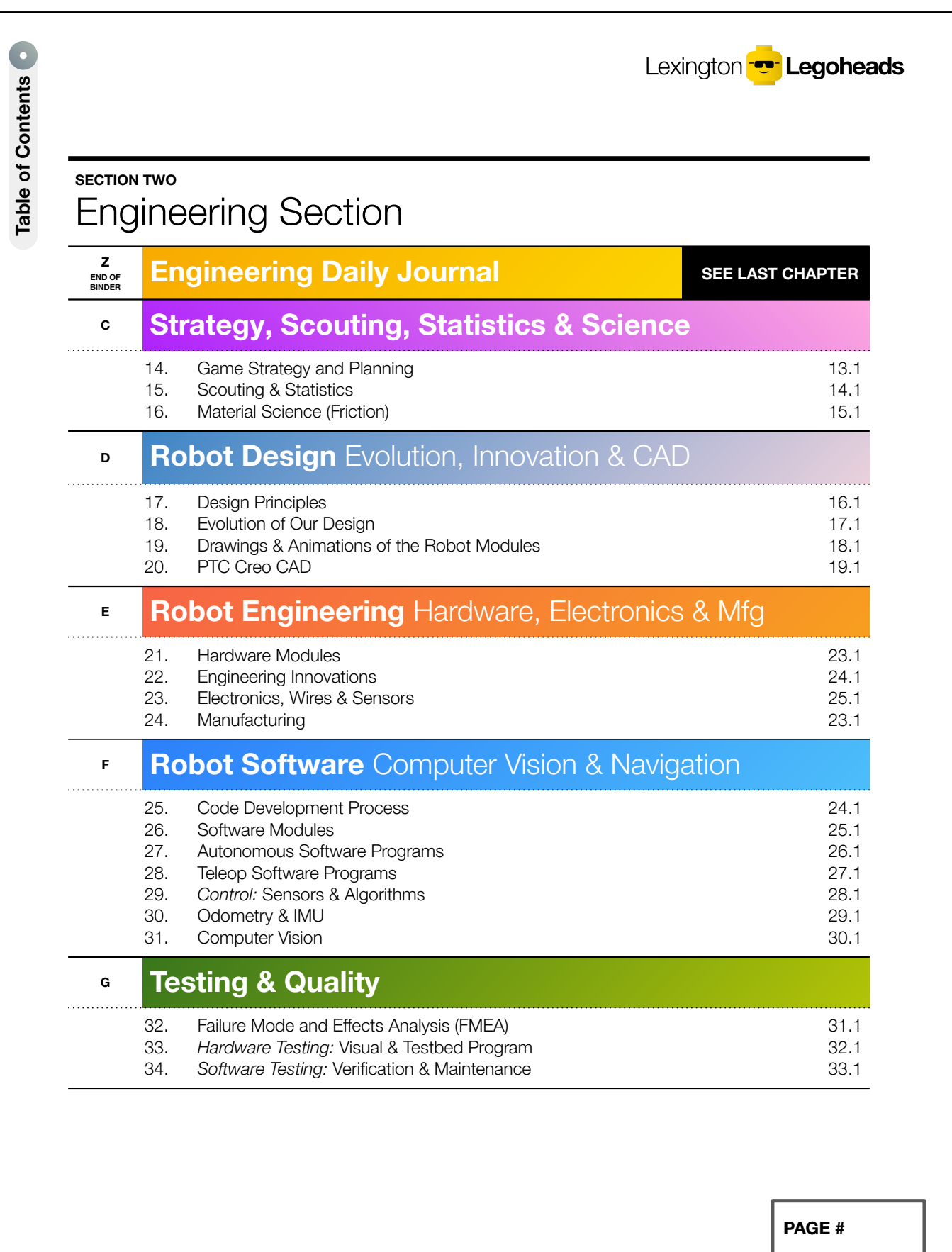

<span id="page-13-0"></span>

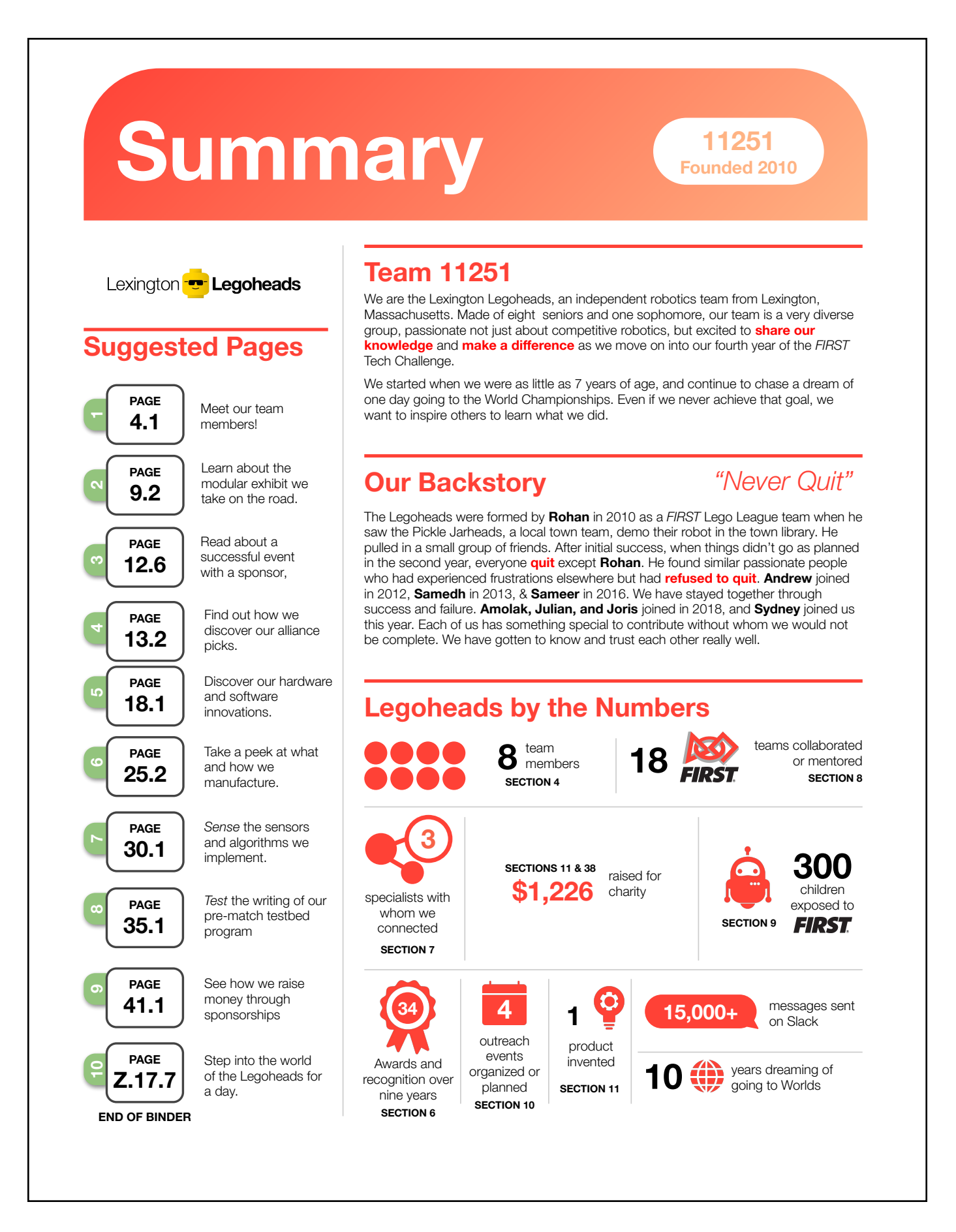

#### **SECTION FOUR — Robotics**

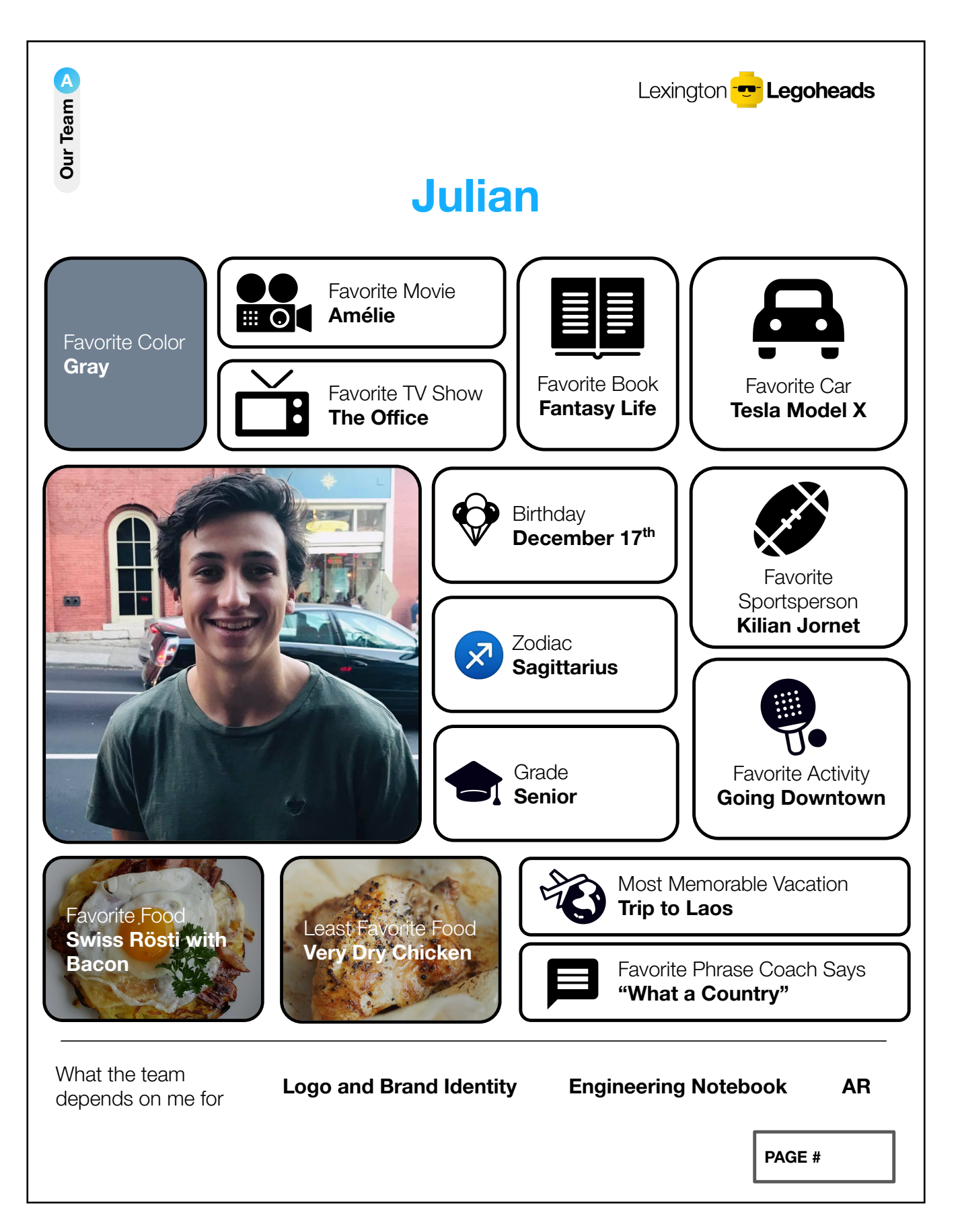

**SECTION FOUR — Robotics**

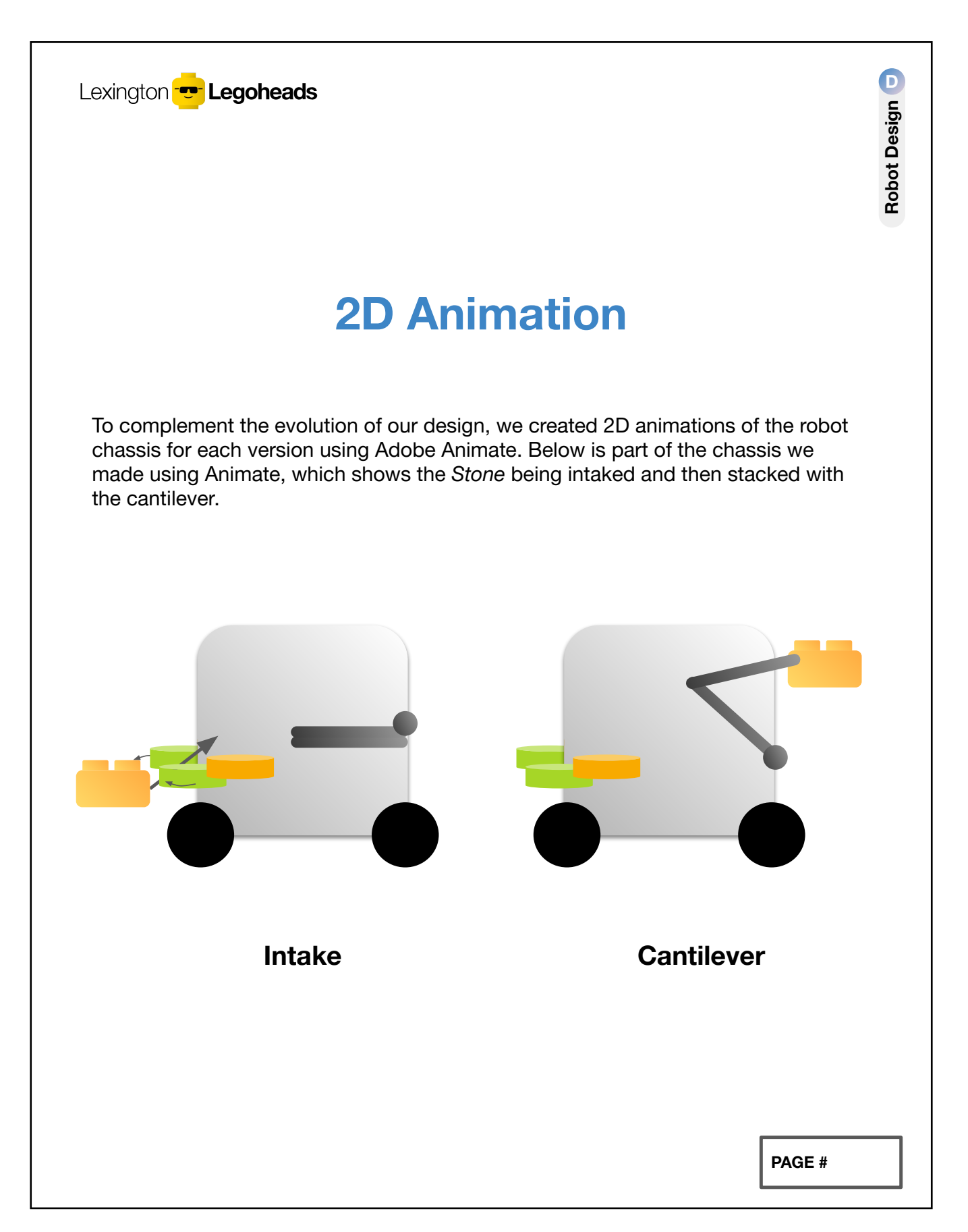

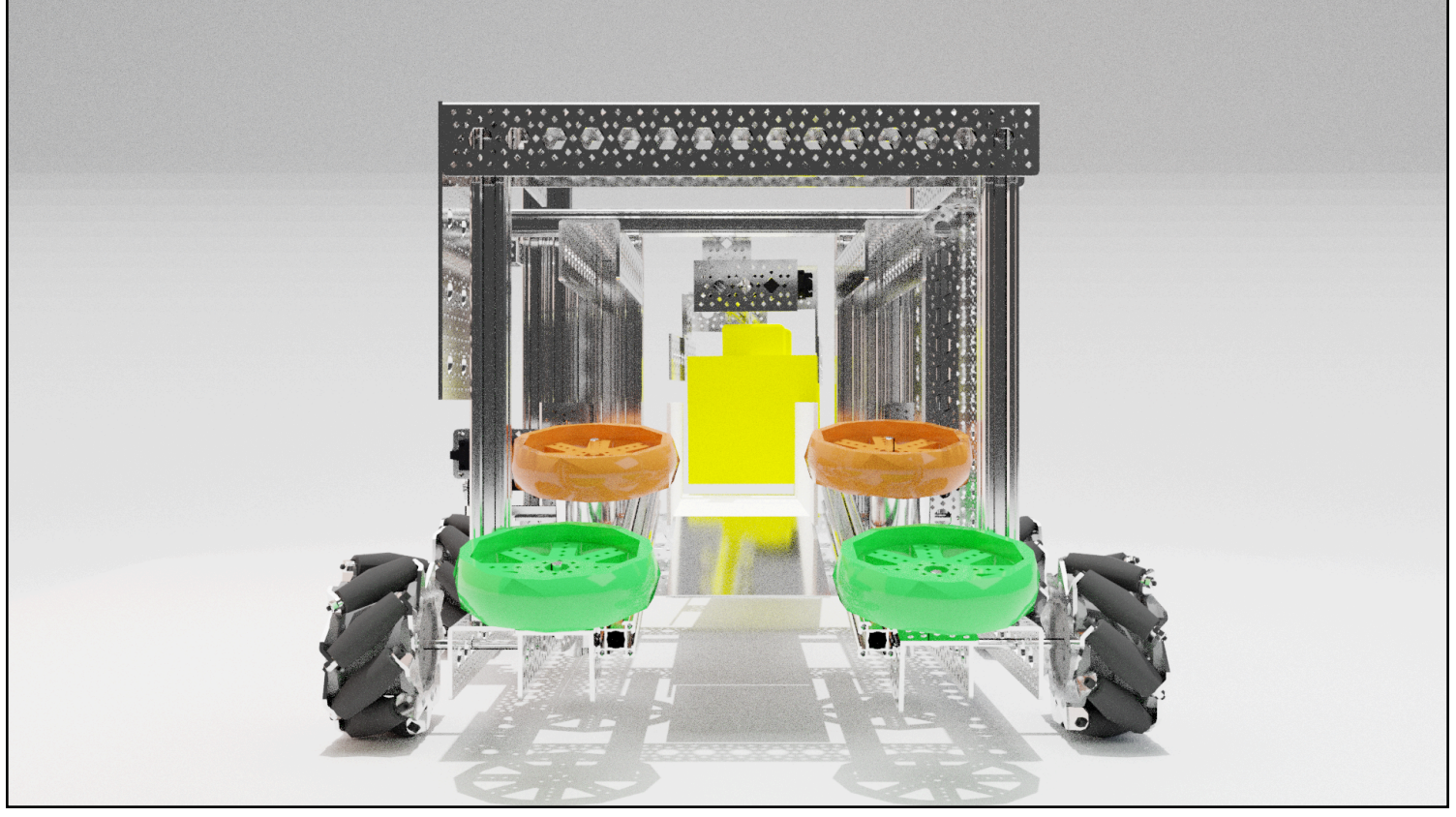

▲ Render of our 2020 robot's fourth revision. Made using Blender.

<span id="page-17-0"></span>For a short animation of this model, also made by me, see  $\bullet$ <https://youtu.be/o44oXrlgEQM>.

#### <span id="page-18-0"></span>**STUDIO INFO MIT Museum Studio & Compton Gallery ⎋ [mitmuseum.mit.edu/mit-community/mit-museum-studio-and-compton-gallery](https://mitmuseum.mit.edu/mit-community/mit-museum-studio-and-compton-gallery)**

#### **Internship**

*One of the projects I was tasked with was designing color-adjustable studio lights based off of a cardboard and foam model provided by the studio managers. The design eventually became two different final prototypes initially we had planned to 3D print the frame, but that turned out the be too expensive, so instead we went for stacked precision-cut plexiglass plates, held together by threaded wire.*

*From this project I learned how to design and build something from start to finish, which inspired me to want to pursue a future in product design and design engineering.*

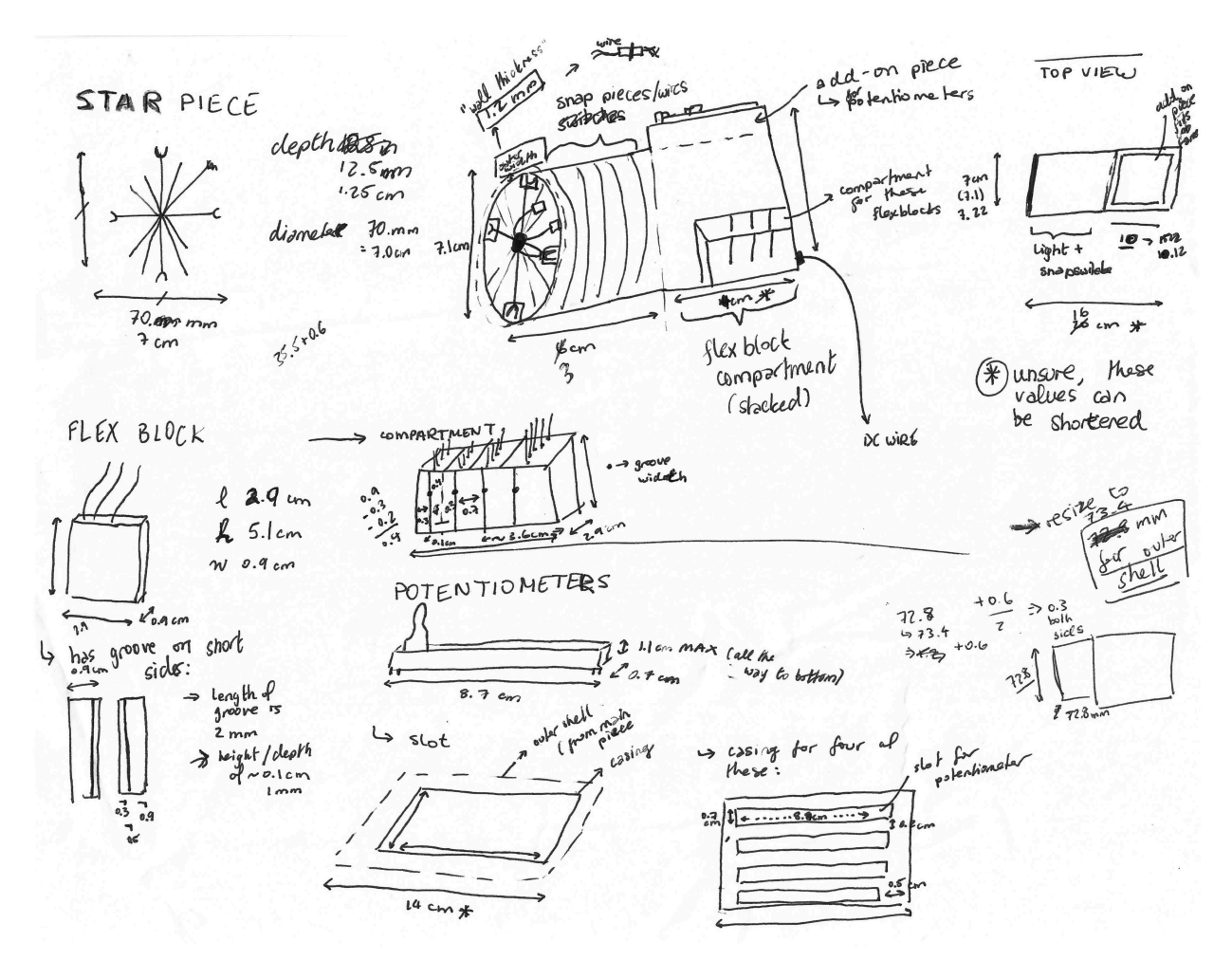

**▲ Design Phase — gathering information about electrical components and the dimensions of the case.**

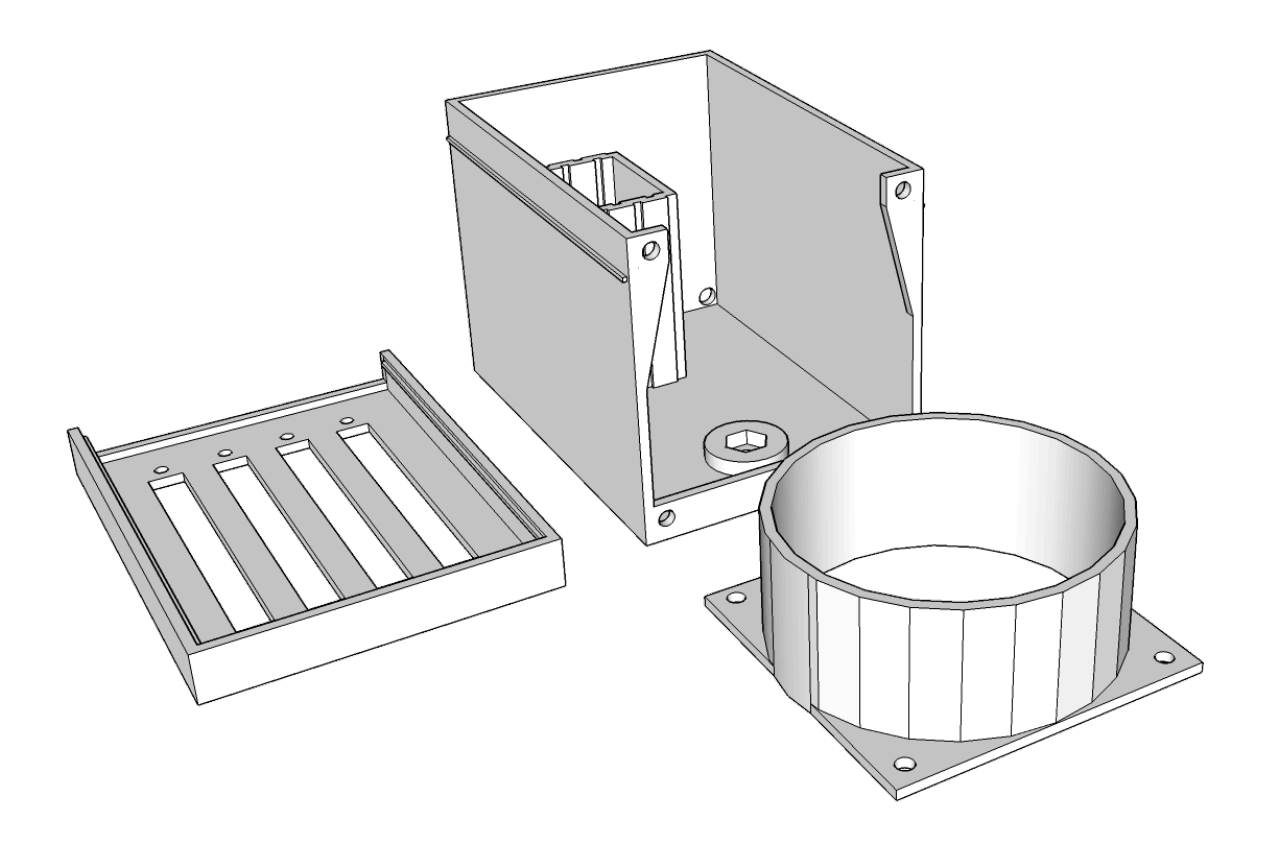

**▲ The final 3D model to be printed. However this would have cost around \$90 in printing per model!**

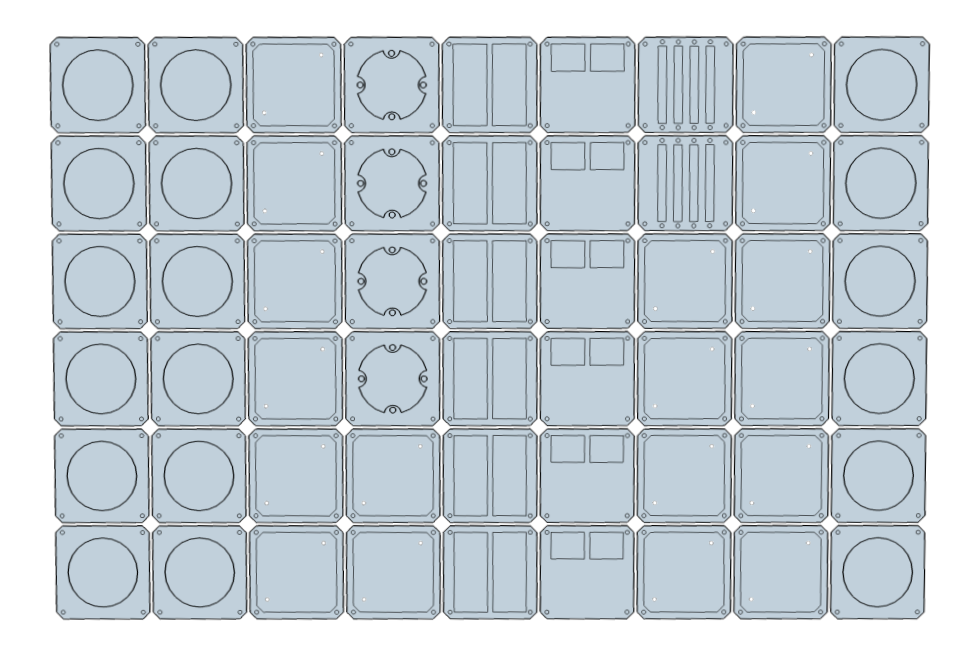

**▲ Instead we went with a plate system…**

#### **SECTION FIVE — MIT Museum Studio & Compton Gallery**

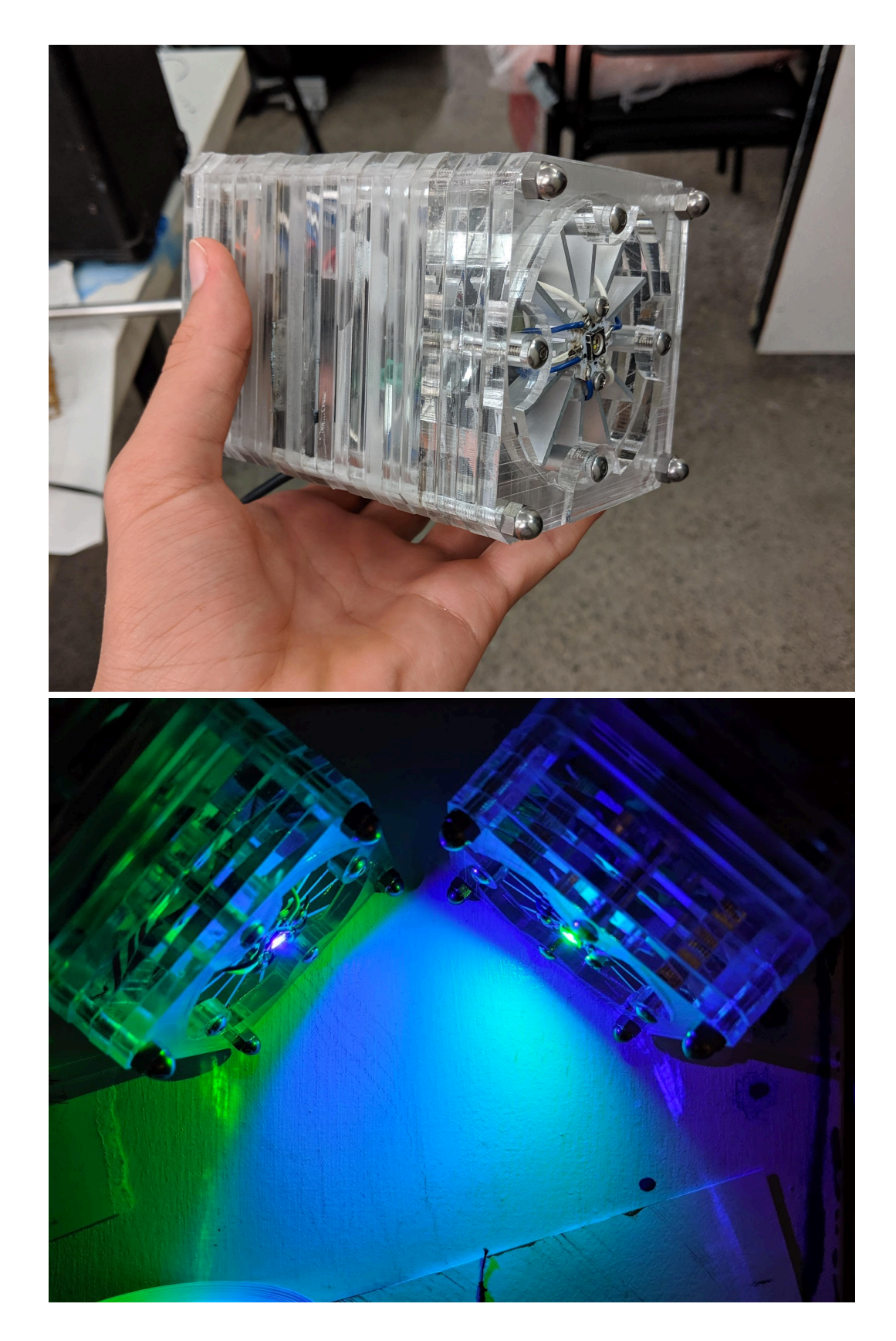

**▲ The final product!**